## 解析ツール入門編-LV1-

誰でも簡単にツールを使いこなせる!

■ 星川と愉快な<br>キャラクターたちが分かり易く<br>道案内していきます♪

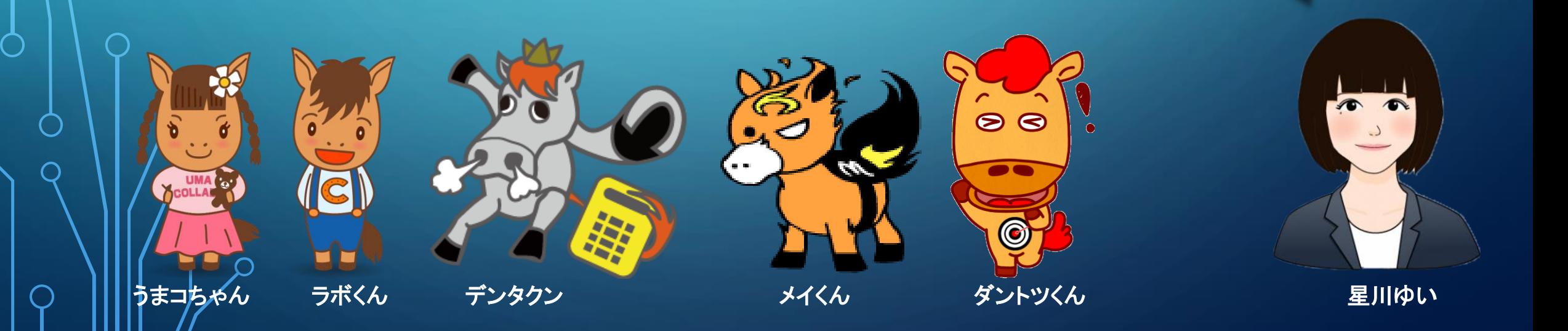

解析ツールをいよいよ使うぞ!という時入り口になっているページがこちらです! いつもここから解析の世界へとダイブすることになりますので、 まずはこのページについてご説明しますね♪

新しい競馬解析という世界への第一歩!

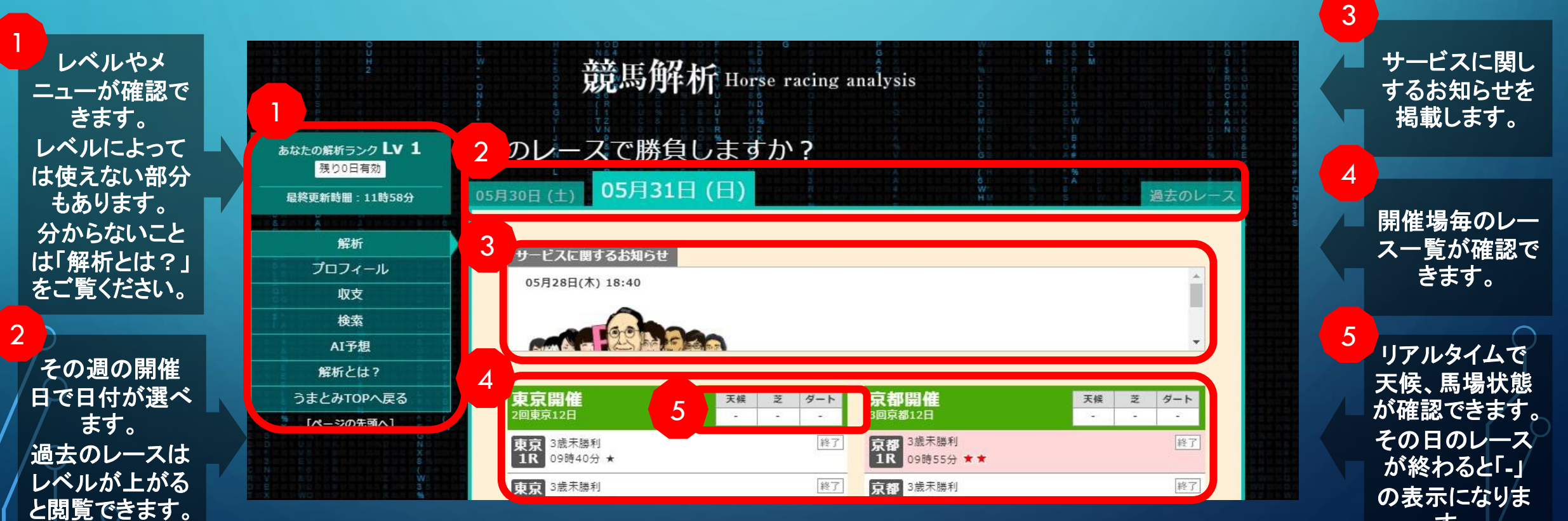

す。

YCOLLAC O

コレからいろん な解析がされる かと思うとワク ワクするわ♪

8 タクラス 終了 4歳 京都<br>8R スクロールすると、、、 13時5 分★ 京都 <sup>與杼特</sup><br>9R 14時3 終了 10R 14時50分 ★ 10R 15時15分 ★★★★ ★ 14時3 分 ★★★★ 終了 修了 東京優駿(GI) 白百合ステークス(L) リアルタイムで開催場毎の 16時05分 ★★★ 15時40分 ★ 安士城 ステークス(L) 京都 終了 結果傾向が確認できます。 **目黒記念(GI)** 降了 京都 朱雀ステークス<br>12R 16時40分 ★★★ 降了 **10R** 15時1 分支支支支支 惠 7時00分 ★★★★★ 何番人気での決着になっ 白百合 ステークス(L) 終了 京都  $\circ$ 05月31日(日)東京開催 05月31日(日)京都開催 たのか、をベースに 11R 16時0 分 ★ ★ ★ リアルタイム結果傾向 リアルタイム結果傾向 9 順当⇔波乱 京都 <sup>朱雀ス</sup><br>12R 16時4 分 ★★★ 特了 『順当』 『順当』 の傾向を表示します。 順当 波乱, 順当 波乱, 東京開催12R終了時点 京都開催12R終了時点 人気 3着内決着 人気 3着内決着 1人気 9頭 1人気 8頭 競馬開催に関するお知ら 8 2人気 588 2人気 5頭 せを更新します。 3人気 488 3人気 7部 レース評価を表示しています。 4人気 488 4人気 158 出走取り消しや乗り代わり 5人気 0頭 5人気 1頭 緑背景で緑の★ **2**~★ **5**までが、 6人気 5頭 6人気 など。 4頭 本命、順当傾向が強いレース。 7人気 2頭 7人気 1頭 1頭 8人気 8人気 2頭 赤背景で赤の★ **2**~★ **5**までが、 9人気 3頭 9人気 2画 1 値向が強いレース。 10人気 188 10人気 1顧 1頭 11人気 11人気 m. 0頭 リアルタイムで ★の数が多いほどその傾向が強いという 12人気 . 1頭 12人気 1頭 めっちゃ計算し 13人気 0頭 13人気 2頭 ことです。 14人気 0頭 14人気 0頭 てるぜ 15人気 0頭 15人気 1頭 白い背景で★がひとつの場合は中間の 16人気 0頭 16人気 0頭 評価です。 17人気 0頭 17人気 Oile 18人気 0頭 18人気 Oil レース選びの指標にできます。 7 競馬開催に関するお知らせ 906月01日(月) 13:27 観走中止 第3回京都12日 4R 6番 アンドレアス号 (西谷 誠騎手 レースが終わると 06月01日(月) 13:27 競走除外 第2回東京12日 6R 15番 セイウンデルレイ号 (江田 照男騎手) 終了の表示になります。

6

7

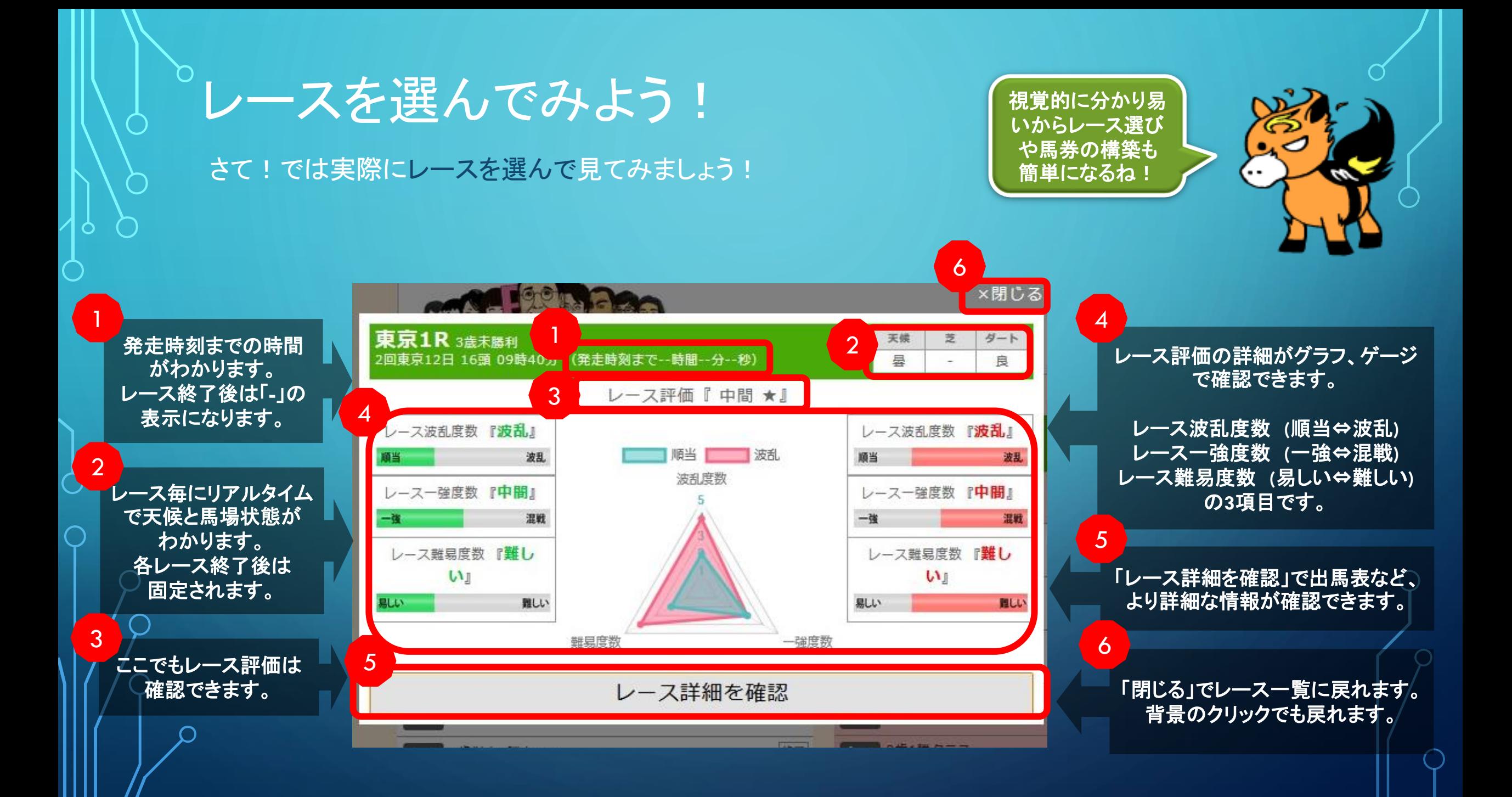

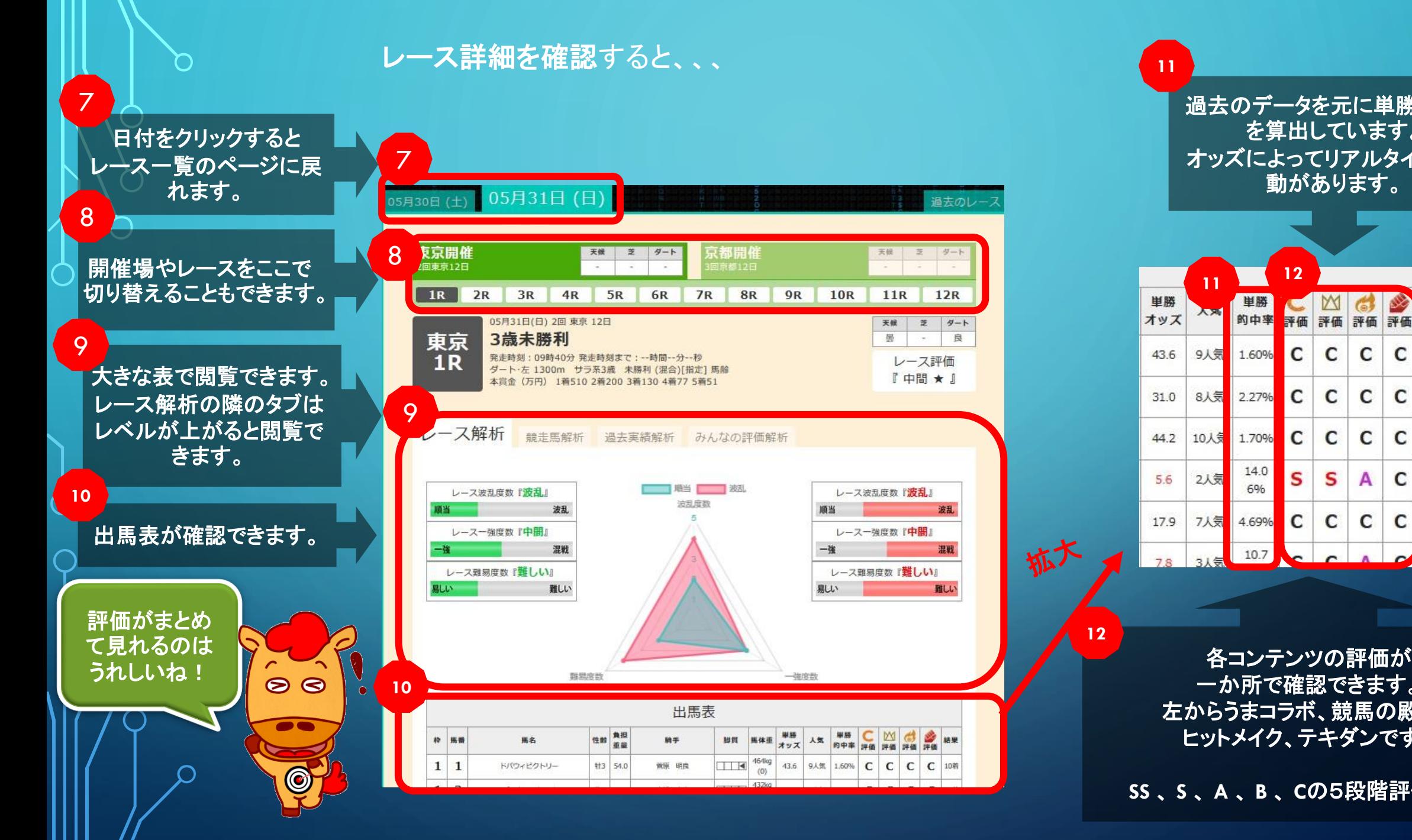

過去のデータを元に単勝的中率 を算出しています。 オッズによってリアルタイムで変 動があります。

**11**

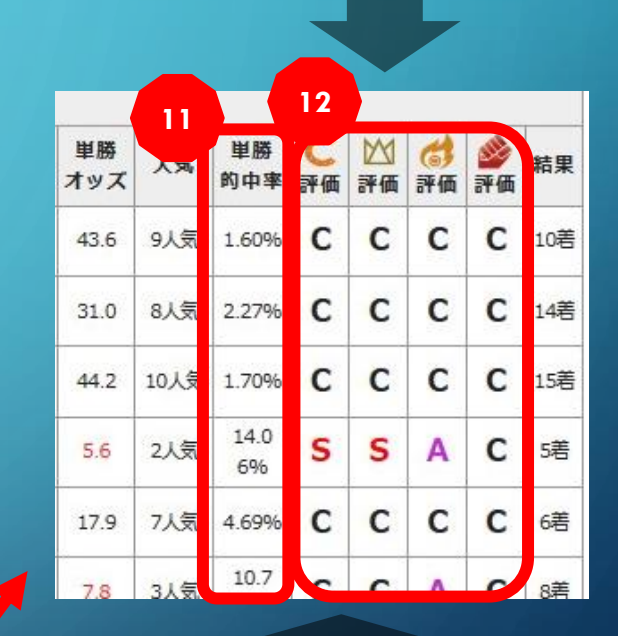

一か所で確認できます。 左からうまコラボ、競馬の殿堂、 ヒットメイク、テキダンです。

**SS** 、 **S** 、 **A** 、 **B** 、 **C**の5段階評価です。

スクロールすると、、、

レジイナアン

ゼンダンラビット

ブラッククリスマス

馬名

スズカキングポス

ケイツーポンド

マインヒロイン

タイム

(若差)

1:19.4

 $11/4$ 

 $\mathfrak{R}^*$ 

牝3 54.0

**牝3 54.0** 

**牡3 56.0** 

単語

複勝

枠速

馬連

戸崎 圭太

横山 和生

田辺 裕信

13

13

09

 $08$ 

05-07

09-13

210円

130円

350円

1,510円

1.520円

2,000円

競馬解析 Lv.2

 $\vert \vert$ 

 $\blacksquare$ 

 $\Box$ 

rauny

 $(+10)$ 444<sub>kg</sub>

 $(+4)$ 488kg

 $(44)$ 

1番人気

1番人気

6番人気

12番人気

6番人気

7番人気

 $8.0$ 

馬単

ワイド

3連権

3連単

4人気

73.6 11人気 0.77%

227.7 14人気 0.17%

13-09

 $09 - 13$ 

 $08 - 13$ 

08-09

08-09-13

13-09-08

 $\mathsf{C}$ 

C

 $\mathsf{C}$ 

4%

C C C

C C

 $\mathbf{C}$ 

3,090円

820円

3,780円

17,560円

55,650円

129,520円

 $\mathsf{C}$ 

C 12巻

C 11着

10番人気

9番人気

35番人気

72番人気

116番人気

353番人気

14

15

16

 $\overline{7}$ 13

5

 $\overline{4}$ 

若願 枠 医器

1着

2着

3着

**14**

9

8

**13**

レースが終わるとレース 結果も確認できます。

## **14**

**13**

競馬解析**Lv.2**に続くボタ ンも設置されています。

> **Lv.1**でもいろんなこと がわかるんだね!

> > 以上が競馬解析Lv.1のご案内になります!

**Lv.2**ではもっといろんなことが出来ちゃいますが、 それはまた**Lv.2**をご使用される際に詳しくご説明しますね♪

競馬解析ツールで簡単に競馬を楽しんでくださいね!

そうだね、ラボくん**^^** 競馬予想にどんどん 役立てちゃってね!

 $\mathbf{r}$